# **ANEXO I À PORTARIA Nº 1.860/SIA, DE 22 DE JULHO DE 2020.**

## **ANEXO I À PORTARIA Nº 3.352/SIA, DE 30 DE OUTUBRO DE 2018.**

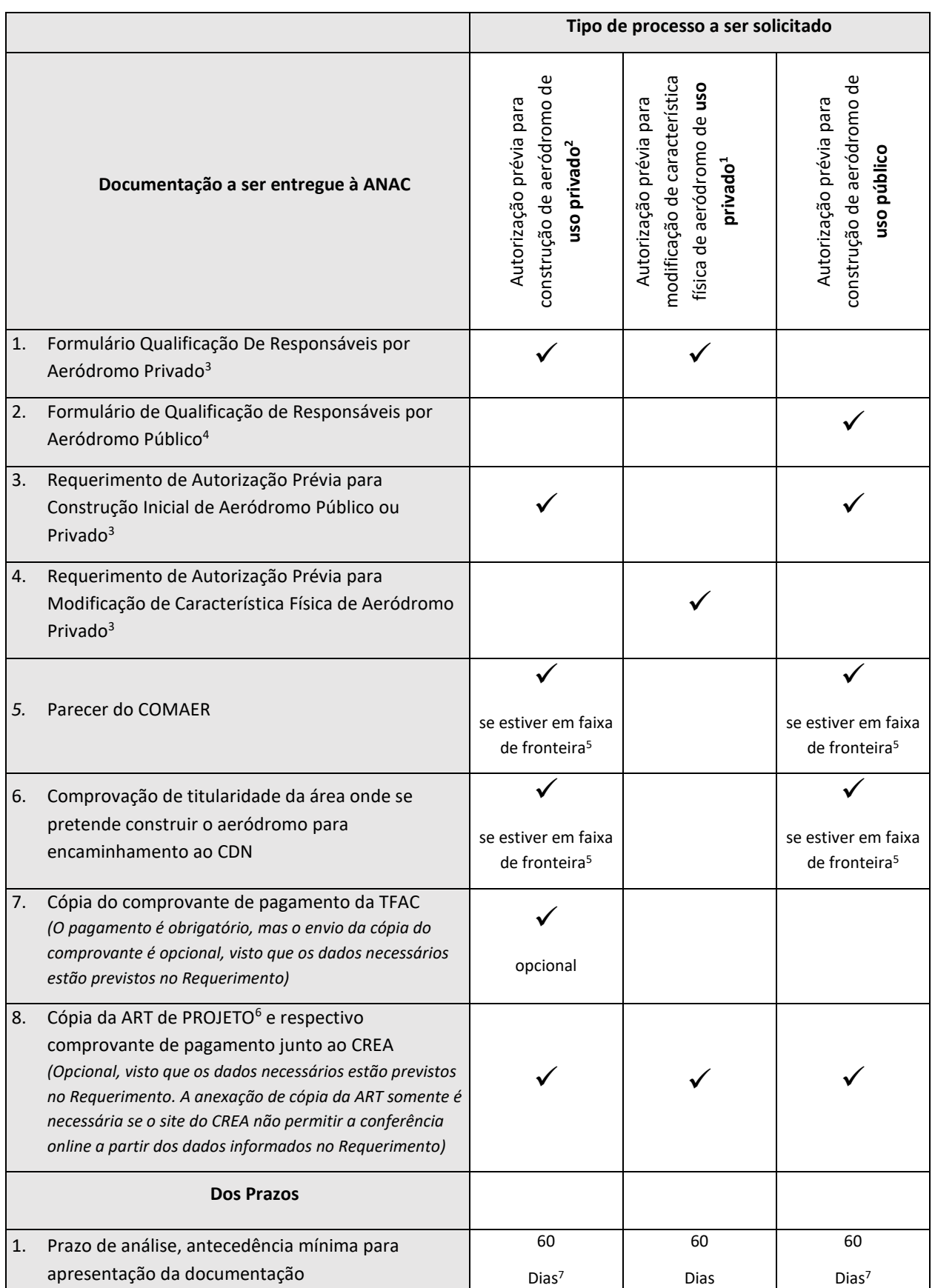

## **Processos de Autorização para Construção Inicial e Autorização para Modificação de Características Físicas<sup>1</sup> de Aeródromos**

<sup>1</sup> A previsão de autorização de modificação de características físicas para aeródromos de uso público está englobada em processo denominado "Anuência para execução de obra ou serviço de manutenção em aeródromo público" e a documentação necessária deve ser verificada no Anexo I à Portaria nº 3.352, de 30 de outubro de 2018.

<sup>2</sup>Considerando o disposto no art. 36-A da Lei nº 7.565/1986, para as pistas de pouso e decolagem já construídas em locais situados na Amazônia Legal, o processo de autorização de construção poderá ser dispensado, exceto para aqueles situados em faixa de fronteira. O interessado deverá requerer apenas o processo de cadastro do aeródromo privado, nos termos do Anexo II desta Portaria. Facultar-se-á, nesse caso, a apresentação de ART de regularização em substituição à ART de Projeto e de Execução.

³ Formulário do tipo Excel, de extensão "xlsx", que deve ser preenchido e enviado para o peticionamento eletrônico da ANAC neste mesmo formato.

<sup>4</sup> Formulário do tipo Excel, de extensão "xlsm", que deve ser aberto com a habilitação de macros antes de ser preenchido. Ao salvar o formulário para envio, deve ser escolhida a opção "xlsx".

<sup>5</sup> A análise do Conselho de Defesa Nacional antecipa a solicitação do Parecer favorável do COMAER e acrescenta a necessidade de comprovação da titularidade da área, pois esses documentos são objeto de verificação para que se obtenha o assentimento prévio para autorização pleiteada.

<sup>6</sup> Obrigatória a anexação de cópia da ART somente se o site do CREA não permitir a conferência online a partir dos dados informados no Requerimento.

<sup>7</sup> No caso de aeródromo a se situar em faixa de fronteira, o processo passa por uma etapa intermediária para obtenção do assentimento prévio antes da autorização ser concedida. O prazo de 60 dias refere-se ao tempo até que seja realizada a análise da ANAC, não contemplando o tempo necessário a análise para o assentimento prévio pelo Conselho de Defesa Nacional. Após o assentimento do CDN, o prazo para conclusão pela ANAC se reduz para 20 dias contados a partir da data de remessa do processo do CDN para a ANAC.

# **ANEXO II À PORTARIA Nº 1.860/SIA, DE 22 DE JULHO DE 2020.**

#### **ANEXO II À PORTARIA Nº 3.352/SIA, DE 30 DE OUTUBRO DE 2018.**

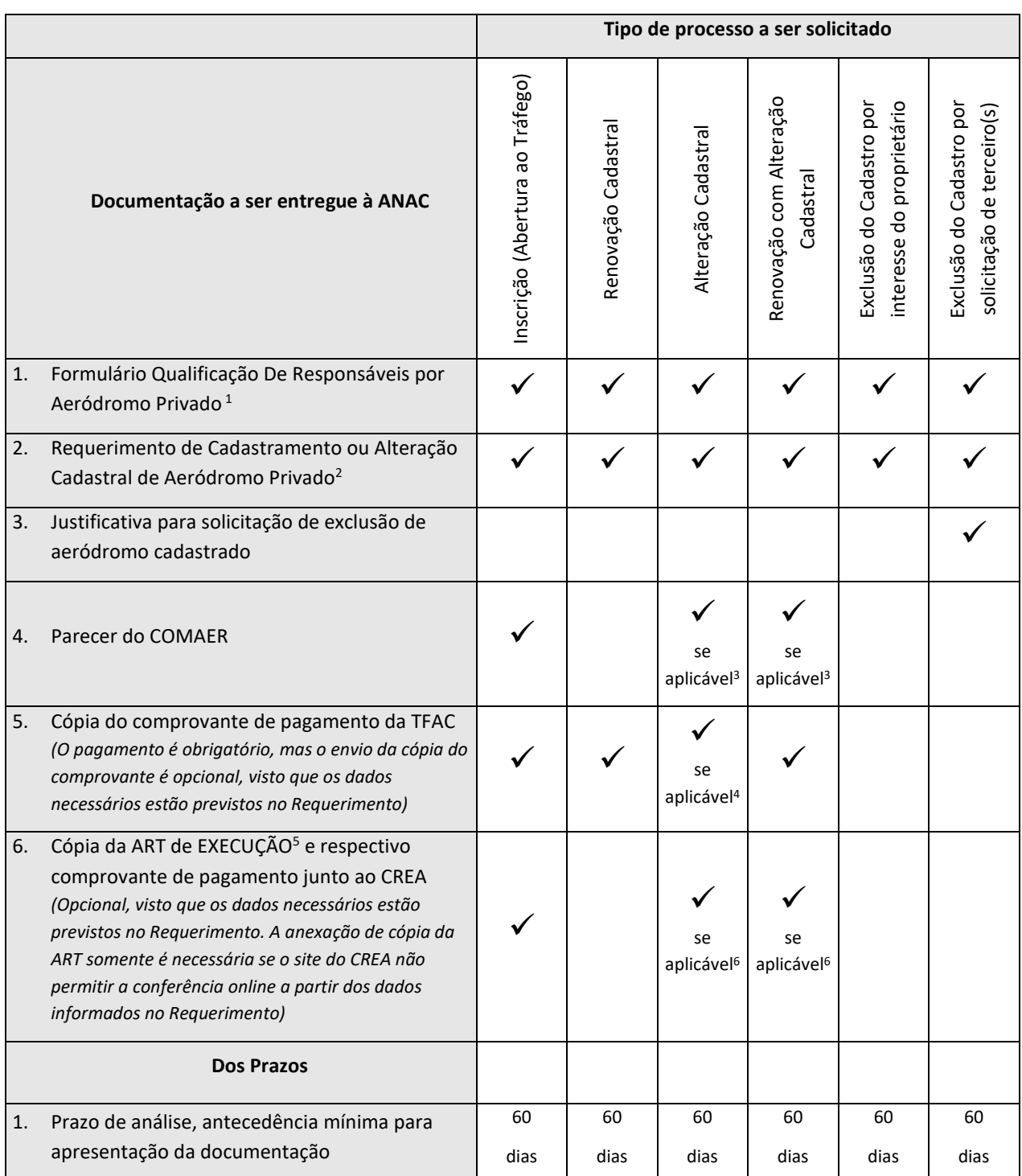

#### **Processos de Cadastramento de Aeródromo Privado**

<sup>1</sup> Formulário do tipo Excel, de extensão "xlsx", que deve ser preenchido e enviado para o peticionamento eletrônico da ANAC neste mesmo formato. Se o operador de aeródromo já tiver apresentado seu instrumento de outorga anteriormente, esse documento não será exigido.

<sup>2</sup> Formulário do tipo Excel, de extensão "xlsm", que deve ser aberto com a habilitação de macros antes de ser preenchido. Ao salvar o formulário para envio, deve ser mantida a opção "pasta de trabalho habilitada para macro".

<sup>3</sup> Deve ser anexada cópia do Parecer do COMAER, com deliberação favorável, em processo de alteração quando a alteração pretendida estiver prevista na Instrução do Comando da Aeronáutica ICA 11-3.

<sup>4</sup> O pagamento de alteração só é devido quando houver "modificação de característica física em aeródromo privado", conforme o serviço tabelado para GRU de código 5333

<sup>5</sup> Obrigatória a anexação de cópia da ART somente se o site do CREA não permitir a conferência online a partir dos dados informados no Requerimento. No caso de pistas de pouso e decolagem já construídas sem a devida autorização prévia (Anexo I) em locais situados na Amazônia Legal, faculta-se ao interessado a apresentação de ART de regularização em substituição à ART de Projeto e de Execução.

<sup>6</sup> As alterações que envolvam obras ou serviços de engenharia devem ser realizadas por um Responsável Técnico e, nesses casos, será necessário informar os dados da ART que tenha sido registrada junto ao CREA da UF onde se localiza o aeródromo.

# **ANEXO III À PORTARIA Nº 1.860/SIA, DE 22 DE JULHO DE 2020.**

## **ANEXO III À PORTARIA Nº 3.352/SIA, DE 30 DE OUTUBRO DE 2018.**

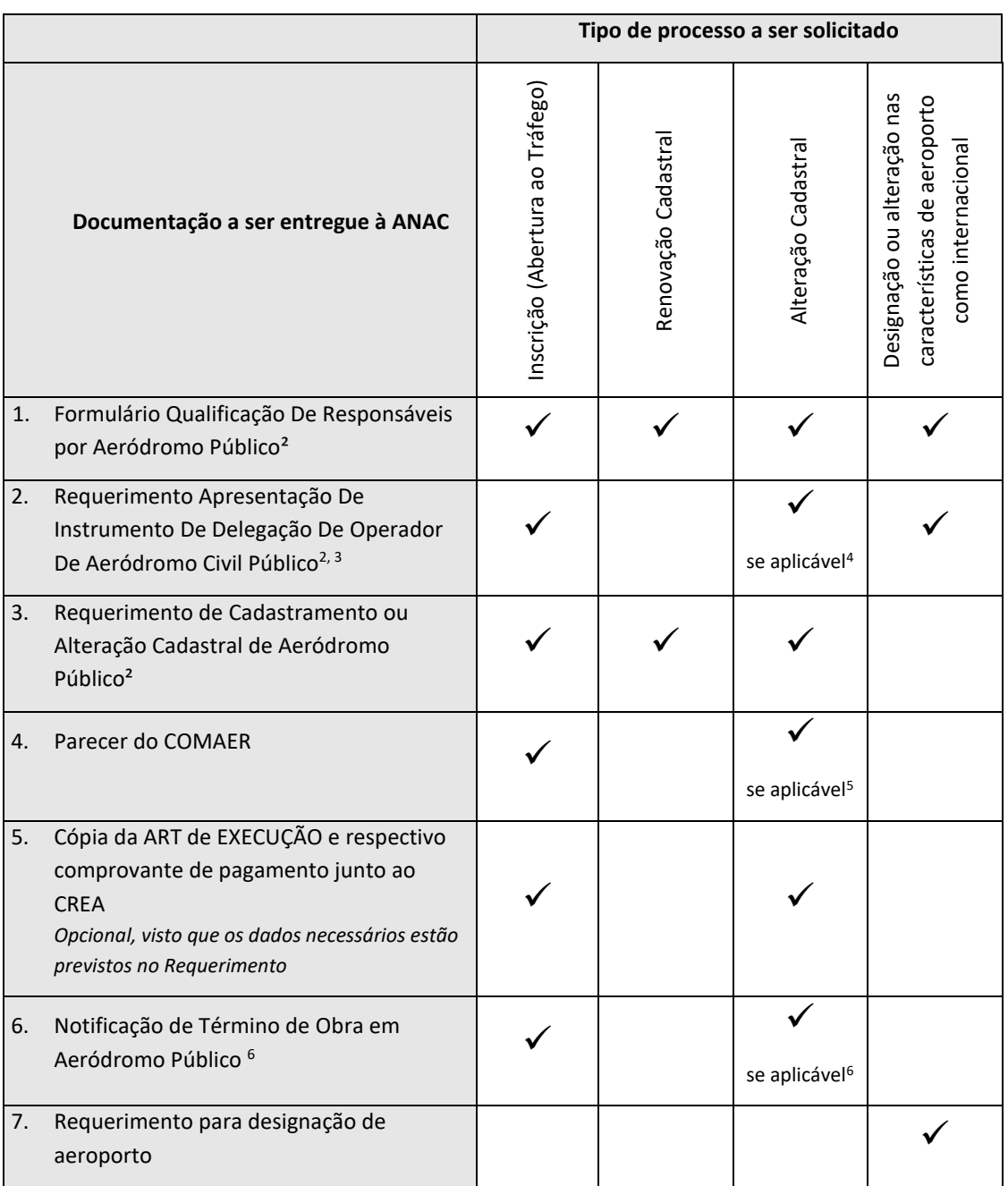

## **Processos de Cadastramento de Aeródromo Público <sup>1</sup>**

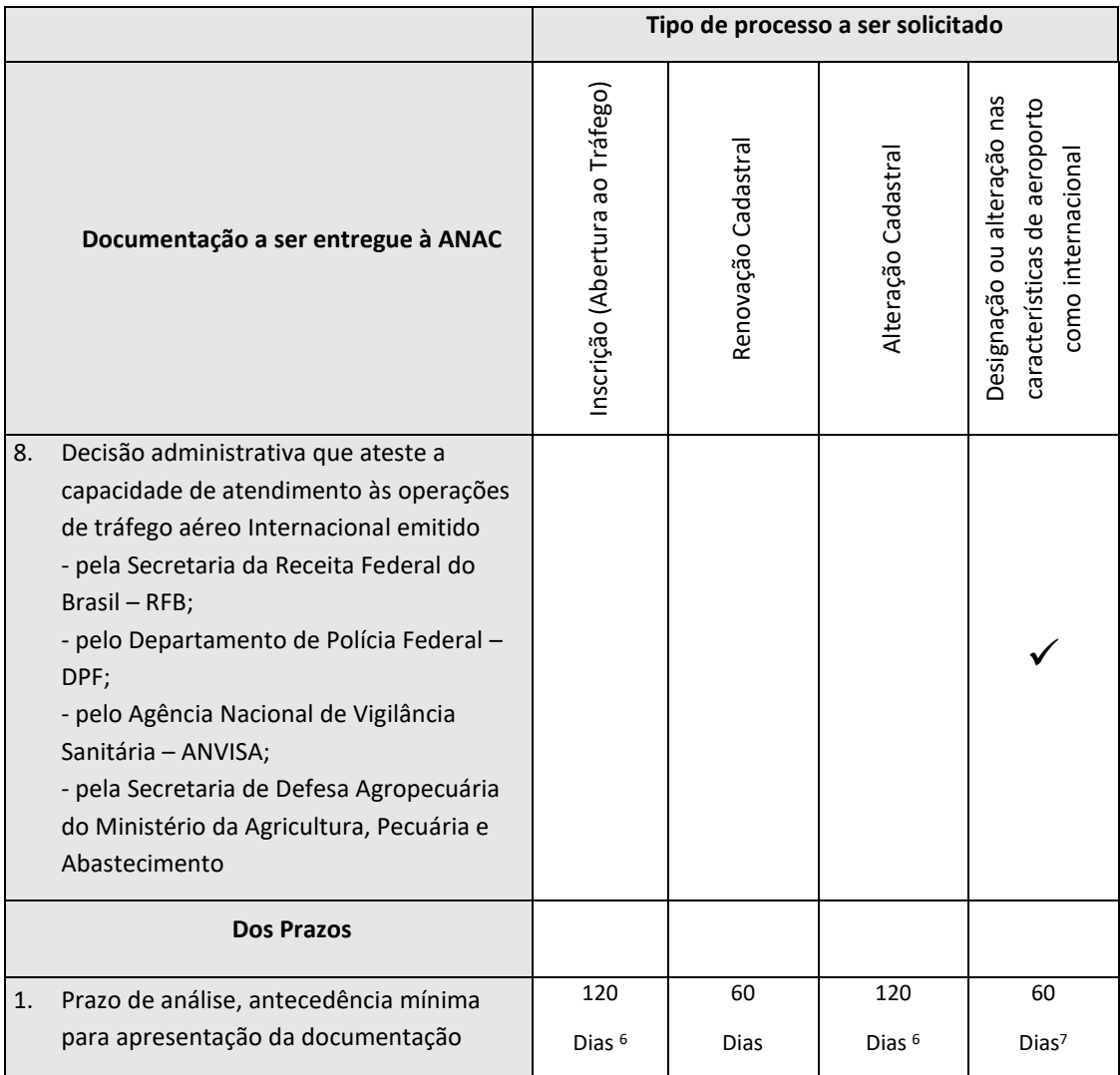

<sup>1</sup>O processo de exclusão de aeródromo de uso público tem seu início junto à Secretaria Nacional de Aviação Civil (SAC-MT), conforme orientações disponíveis na página do Ministério dos Transportes na internet.

² Formulário do tipo Excel, de extensão "xlsm", que deve ser aberto com a habilitação de macros antes de ser preenchido. Ao salvar o formulário para envio, deve ser escolhida a opção "xlsx".

<sup>3</sup> Se o operador de aeródromo já tiver apresentado seu instrumento de outorga anteriormente, esse documento não será exigido.

<sup>4</sup> A alteração de operador de aeródromo deve ser formalizada mediante envio do Requerimento Apresentação de Instrumento de Delegação de Operador de Aeródromo Civil Público, mas nos casos de outras alterações sob os cuidados de um operador já identificado, esse documento não será exigido.

<sup>5</sup>Deve ser anexada cópia do Parecer do COMAER, com deliberação favorável, em processo de alteração quando a alteração pretendida estiver prevista na Instrução do Comando da Aeronáutica ICA 11-3.

<sup>6</sup>A Notificação de Término de Obra possui uma previsão de data futura para que o interessado possa dar início ao processo de inscrição ou alteração previamente ao efetivo término da obra. Nesses casos, será necessária a confirmação da data de conclusão dos serviços, uma vez que a finalização do processo ficará condicionada à conclusão da obra.

7 Prazo definido no art. 5º da Resolução nº 181, de 2011, e será contado a partir da protocolização dos documentos exigidos.

## **ANEXO IV À PORTARIA Nº 1.860/SIA, DE 22 DE JULHO DE 2020.**

#### **ANEXO IV À PORTARIA Nº 3.352/SIA, DE 30 DE OUTUBRO DE 2018.**

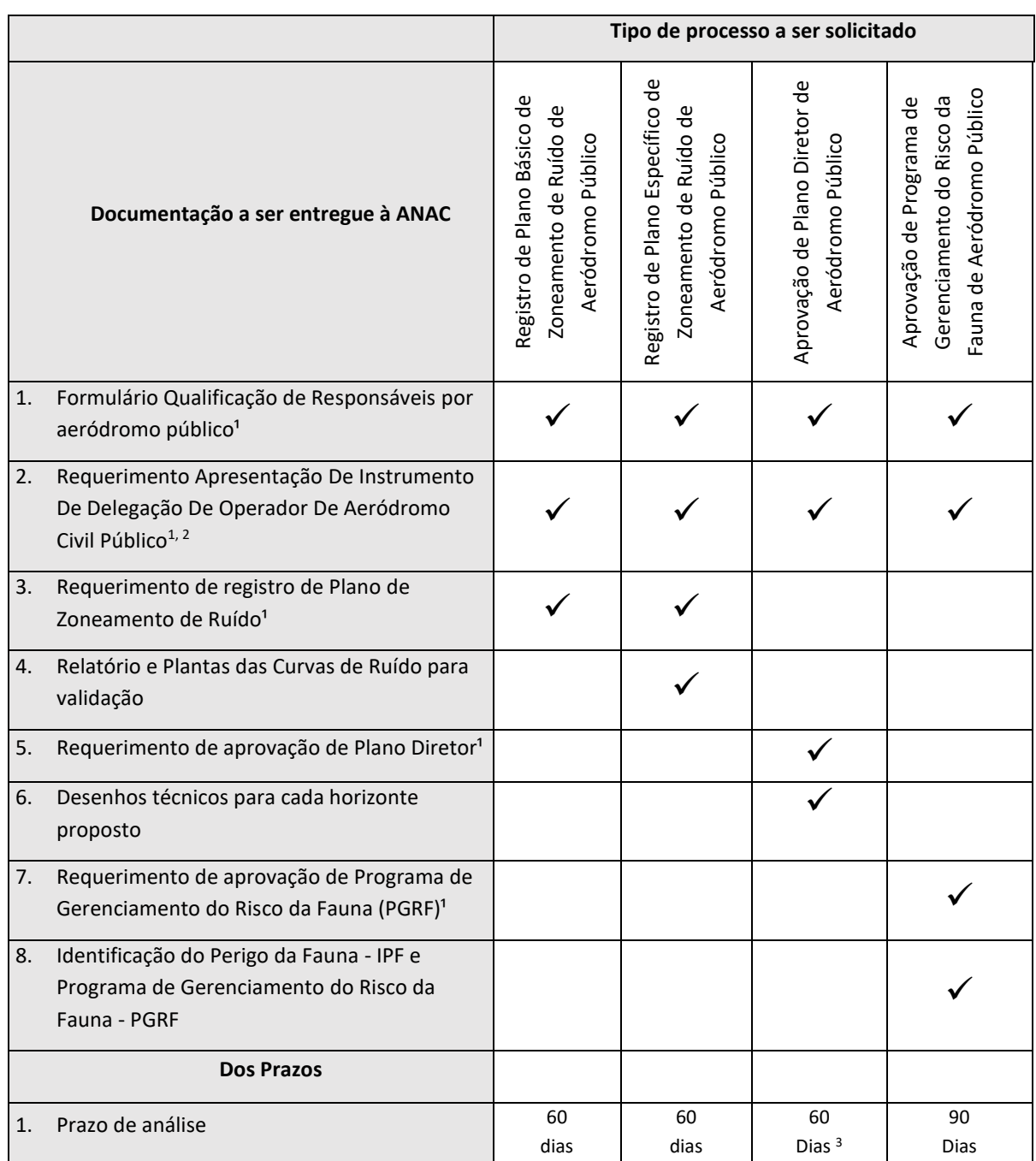

#### **Processos relativos aos Planos e Programas de Aeródromos**

<sup>1</sup> Formulário do tipo Excel, de extensão "xlsm", que deve ser aberto com a habilitação de macros antes de ser preenchido. Ao salvar o formulário para envio, deve ser escpçhida a opção "xlsx".

<sup>2</sup> Se o operador de aeródromo já tiver apresentado seu instrumento de outorga anteriormente, esse documento não será exigido.

<sup>3</sup> No caso de Planos Diretores de Aeródromos compartilhados, de interesse militar ou administrados pelo Comando da Aeronáutica, o prazo de 60 dias deve ser somado aos prazos previstos para processamento no Comando da Aeronáutica, que é regida por regra própria na Instrução do Comando da Aeronáutica, nos termos da ICA 11-3 vigente.

# **ANEXO V À PORTARIA Nº 1.860/SIA, DE 22 DE JULHO DE 2020.**

## **ANEXO V À PORTARIA Nº 3.352/SIA, DE 30 DE OUTUBRO DE 2018.**

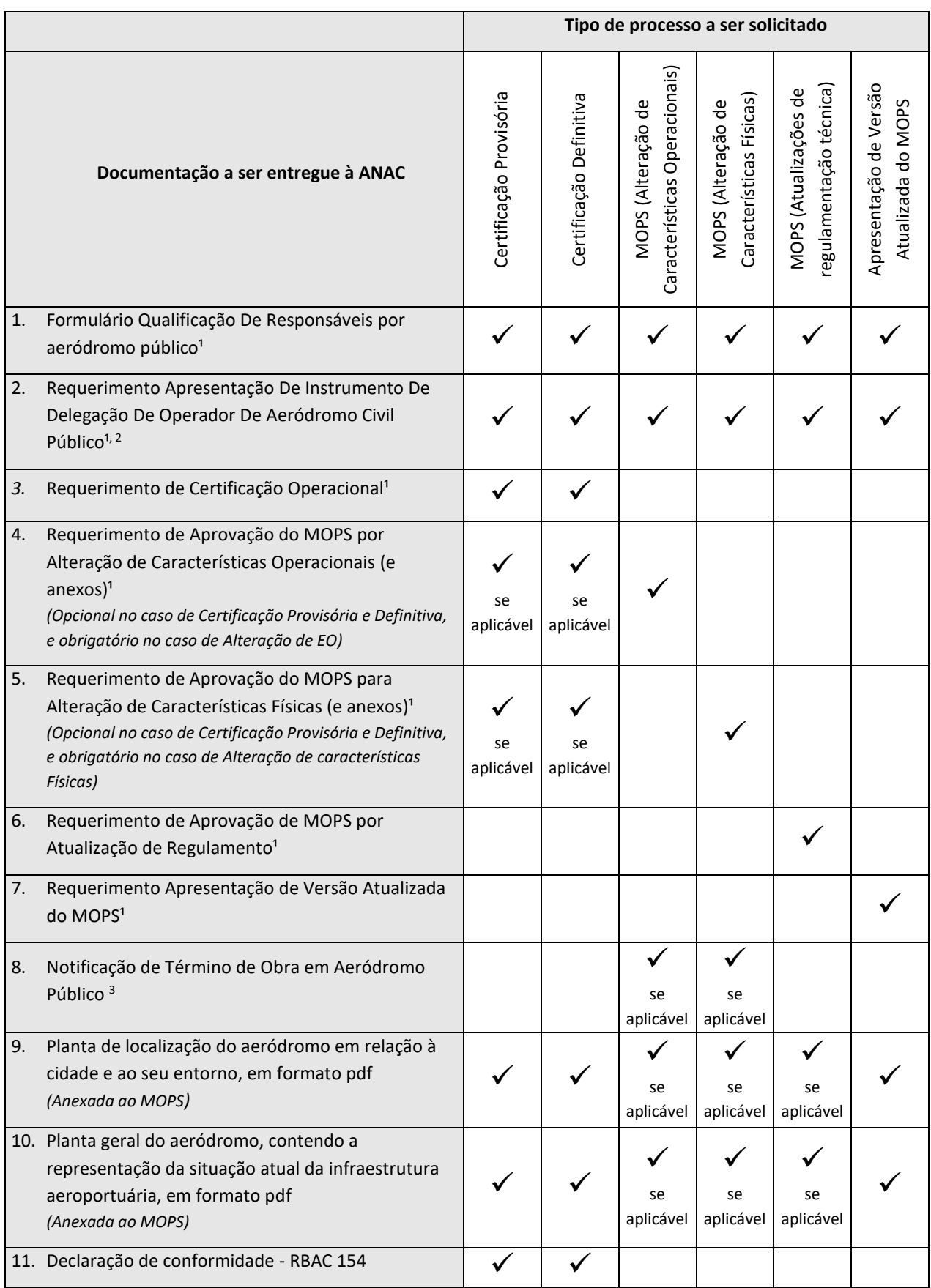

## **Processos de Certificação Operacional**

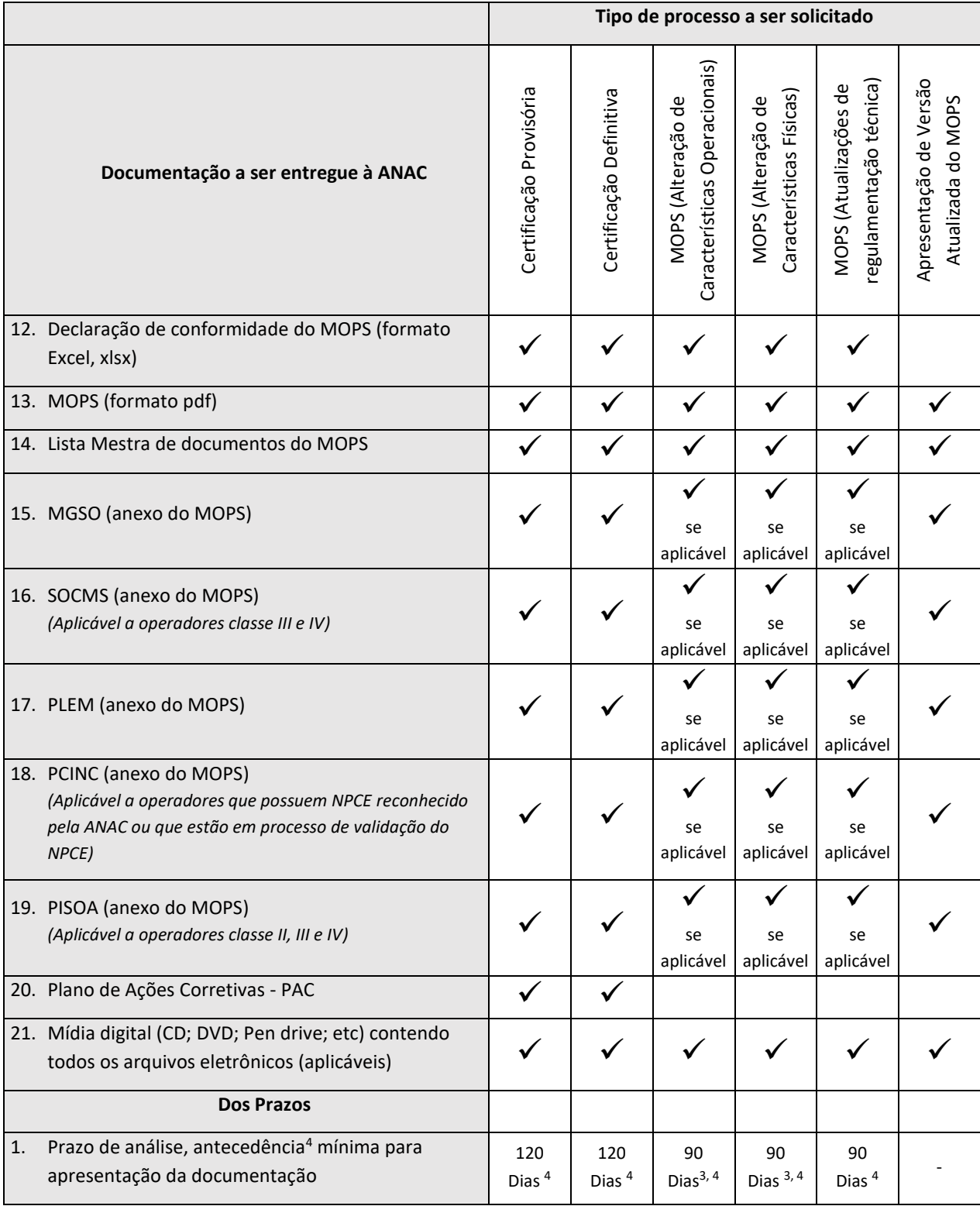

<sup>1</sup> Formulário do tipo Excel, de extensão "xlsm", que deve ser aberto com a habilitação de macros antes de ser preenchido. Ao salvar o formulário para envio, deve ser escolhida a opção "xlsx".

<sup>2</sup> Se o operador de aeródromo já tiver apresentado seu instrumento de outorga anteriormente, esse documento não será exigido.

<sup>3</sup>A Notificação de Término de Obra possui uma previsão de data futura para que o interessado possa dar início ao processo de aprovação de MOPS previamente ao efetivo término da obra. Nesses casos, será necessária a confirmação da data de conclusão dos serviços, uma vez que a finalização do processo ficará condicionada à conclusão da obra.

<sup>4</sup> O RBAC 139 - requisito 139.105(a)(1) - exige que a apresentação do requerimento de certificação operacional seja feita com antecedência mínima de 120 (cento e vinte) dias da data pretendida para início das operações previstas no parágrafo 139.1(a). Desta forma, tendo em vista que o processo de Certificação Operacional exige diversas interações com o solicitante, recomenda-se que o requerimento de certificação operacional seja apresentado com antecedência mínima de 180 (cento e oitenta) dias.

## **ANEXO VI À PORTARIA Nº 1.860/SIA, DE 22 DE JULHO DE 2020.**

### **ANEXO VI À PORTARIA Nº 3.352/SIA, DE 30 DE OUTUBRO DE 2018.**

## **Processo de obtenção de anuência para execução de obra ou serviço de manutenção em aeródromo público**

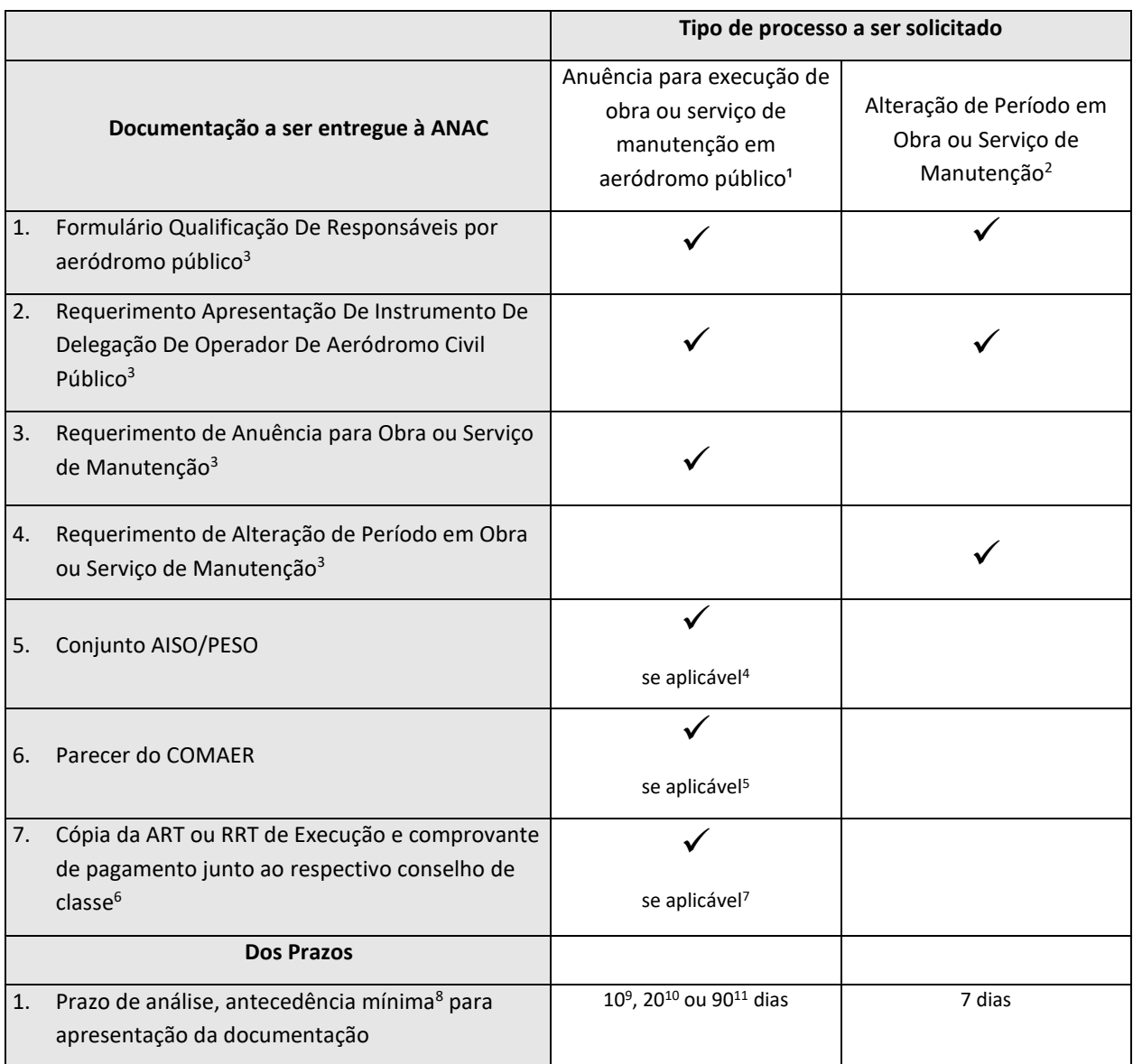

<sup>1</sup> Esse processo abrange: o processo de autorização prévia para modificação de características física de aeródromo público previsto na Resolução nº 158, de 13 de julho de 2010; o processo de aceitação de IOS previsto na seção 153.229 do RBAC nº 153; e a anuência para solicitação de divulgação de informação aeronáutica prevista no parágrafo 153.105(a)(4) do RBAC nº 153.

<sup>2</sup> A alteração de período refere-se a uma reprogramação exclusivamente quanto aos dias e/ou horários de uma obra ou serviço de manutenção que já tenha sido apresentado mediante Requerimento de Anuência, sem nenhuma alteração adicional quanto aos demais dados apresentados no Requerimento de Anuência ou em seus anexos.

<sup>3</sup> Formulário do tipo Excel, de extensão "xlsm", que deve ser aberto com a habilitação de macros antes de ser preenchido. Ao salvar o formulário para envio, deve ser escohida a opção "xlsx".

<sup>4</sup> O Requerimento de Anuência indica, de acordo com o preenchimento das informações e com a aplicabilidade do requisito 153.227(b) do RBAC n° 153, a obrigatoriedade ou a recomendação do envio do conjunto AISO/PESO.

<sup>5</sup> Deve ser anexada cópia do Parecer do COMAER, com deliberação favorável à alteração pretendida. Trata-se da deliberação favorável do Comando da Aeronáutica referente à alteração pretendida, na forma prevista na Instrução do Comando da Aeronáutica ICA 11-3. A não apresentação desse documento não será impeditiva à análise do processo de anuência, mas nos casos previstos na ICA 11-3 e cujo uso da infraestrutura modificada se dê imediatamente ao final da intervenção, o Parecer será exigido como condicionante à aprovação da infraestrutura decorrente da obra e posterior modificação de características físicas no cadastro da ANAC, quando aplicável.

<sup>6</sup> Devem ser observadas as responsabilidades compatíveis com a formação profissional/acadêmica e regulamentação profissional.

<sup>7</sup> Nos casos em que se trate de obra cujo uso da infraestrutura modificada se dê imediatamente ao final da obra, com alteração das características do aeródromo no cadastro da ANAC, será exigida a apresentação de cópia da ART ou RRT de Execução registrada junto ao respectivo conselho de classe da UF onde se localiza o aeródromo, por engenheiro ou arquiteto responsável técnico devidamente habilitado. A não apresentação desse documento não será impeditiva à análise do processo de anuência, mas a verificação de que a ART ou RRT esteja registrada será exigida como condicionante à aprovação da infraestrutura decorrente da obra e posterior modificação de características do aeródromo no cadastro da ANAC, quando aplicável.

<sup>8</sup> O prazo de antecedência mínima só deve ser contado com a referência da data inicial da obra ou serviço quando o Operador não necessitar solicitar ao Comando da Aeronáutica a divulgação de informação aeronáutica aos aeronavegantes no AISWeb. Caso seja necessário solicitar divulgação do impacto operacional aos aeronavegantes no AISWeb, o prazo de antecedência mínima deve ser somado aos prazos previstos para processamento da Solicitação de Divulgação de Informação Aeronáutica (SDIA), que é regida por regra própria em Instrução do Comando da Aeronáutica, nos termos da ICA 53-4 vigente. <sup>9</sup> No caso em que a análise do conjunto AISO/PESO não for aplicável.

<sup>10</sup> No caso em que a análise do conjunto AISO/PESO seja aplicável.

<sup>11</sup> No caso em que a análise do conjunto AISO/PESO seja aplicável e ocorrer em aeródromos classe IV, conforme classificação constante em RBAC 153, no que se refere à interdição total de pista de pouso e decolagem com densidade de tráfego média ou alta e período de vigência de interdição igual ou superior a 24 horas contínuas.

# **ANEXO VII À PORTARIA Nº 1.860/SIA, DE 22 DE JULHO DE 2020.**

### **ANEXO VII À PORTARIA Nº 3.352/SIA, DE 30 DE OUTUBRO DE 2018.**

### **Processo de validação ou alteração de Nível de Proteção e Combate a Incêndio Existente em aeródromo público**

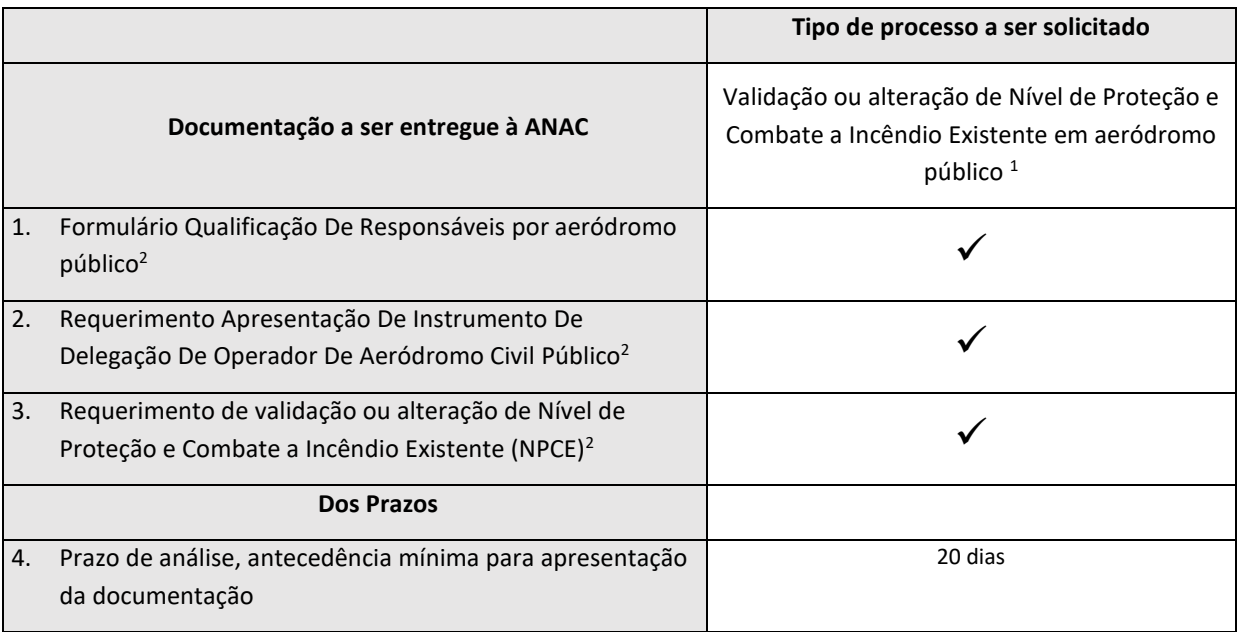

<sup>1</sup> Demais alterações referentes a redução de Categoria, indisponibilidade ou desativação podem ser endereçadas pelo Operador de Aeródromo diretamente ao DECEA, conforme previsão da ICA 53-4 vigente, com posterior comunicação à ANAC.

<sup>2</sup> Formulário do tipo Excel, de extensão "xlsm", que deve ser aberto com a habilitação de macros antes de ser preenchido. Ao salvar o formulário para envio, deve ser escolhida a opção "xlsx".

# **ANEXO VIII À PORTARIA Nº 1.860/SIA, DE 22 DE JULHO DE 2020.**

### **ANEXO VIII À PORTARIA Nº 3.352/SIA, DE 30 DE OUTUBRO DE 2018.**

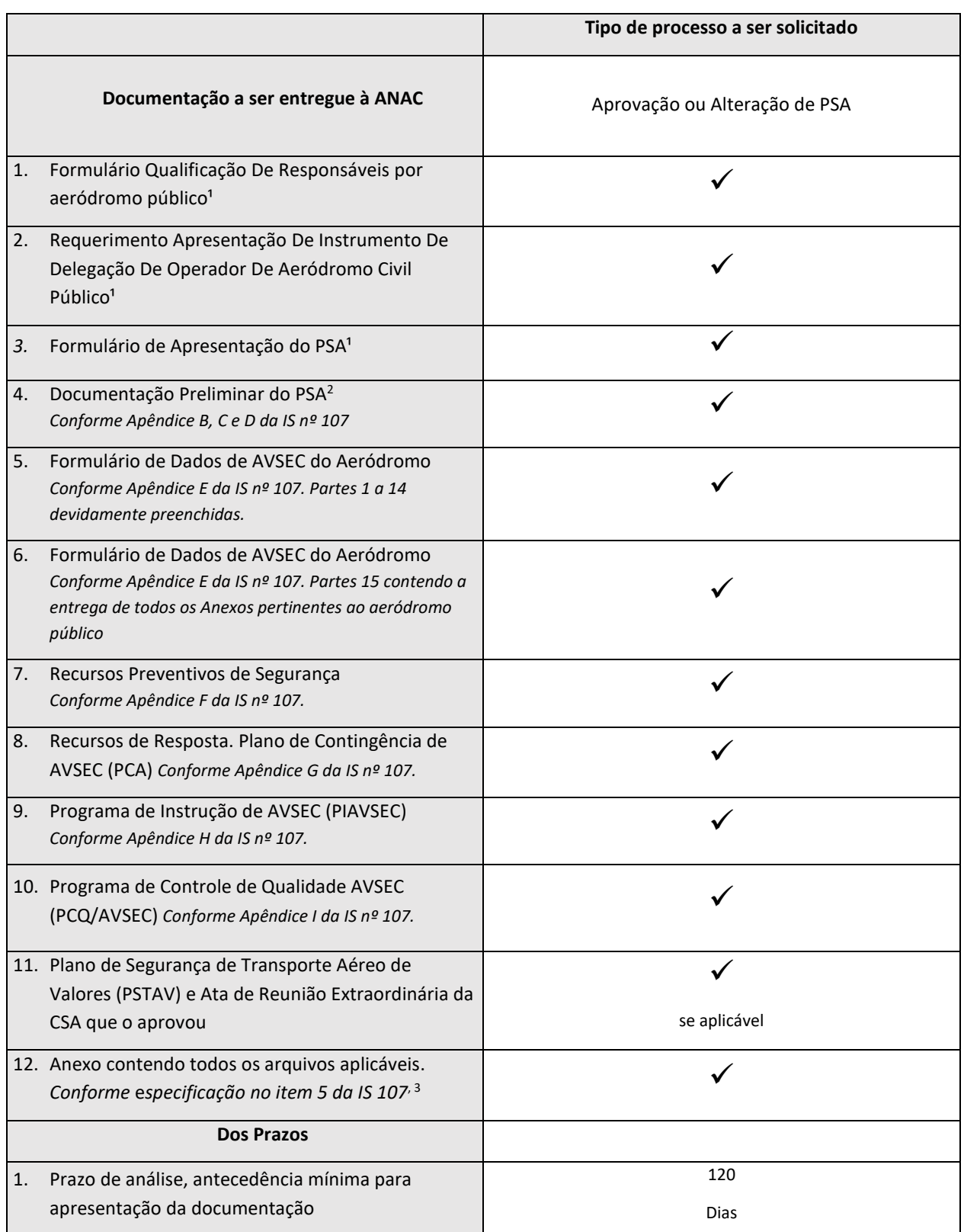

#### **Processo de Certificação AVSEC de Aeródromos Públicos**

<sup>1</sup> Formulário do tipo Excel, de extensão "xlsm", que deve ser aberto com a habilitação de macros antes de ser preenchido. Ao salvar o formulário para envio, deve ser escolhida a opção "xlsx".

<sup>2</sup> A documentação preliminar inclui Capa do PSA, Termos de Responsabilidades e Sumário, conforme especificado no item 5.2.5 da IS nº 107.

<sup>3</sup> Se o envio for por mídia digital, deve-se gravar os arquivos conforme a "estrutura de pastas e arquivos" disponibilizada nas páginas[: https://www.anac.gov.br/assuntos/setor-regulado/aerodromos/avsec/operador-aereo/operador-aeroportuario](https://www.anac.gov.br/assuntos/setor-regulado/aerodromos/avsec/operador-aereo/operador-aeroportuario) [https://www.anac.gov.br/assuntos/setor-regulado/aerodromos/avsec/arquivos/estrutura-de-pastas-e-arquivos-para](https://www.anac.gov.br/assuntos/setor-regulado/aerodromos/avsec/arquivos/estrutura-de-pastas-e-arquivos-para-gravacao-do-psa.pdf)[gravacao-do-psa.pdf](https://www.anac.gov.br/assuntos/setor-regulado/aerodromos/avsec/arquivos/estrutura-de-pastas-e-arquivos-para-gravacao-do-psa.pdf)

# **ANEXO IX À PORTARIA Nº 1.860/SIA, DE 22 DE JULHO DE 2020.**

#### **ANEXO IX À PORTARIA Nº 3.352/SIA, DE 30 DE OUTUBRO DE 2018.**

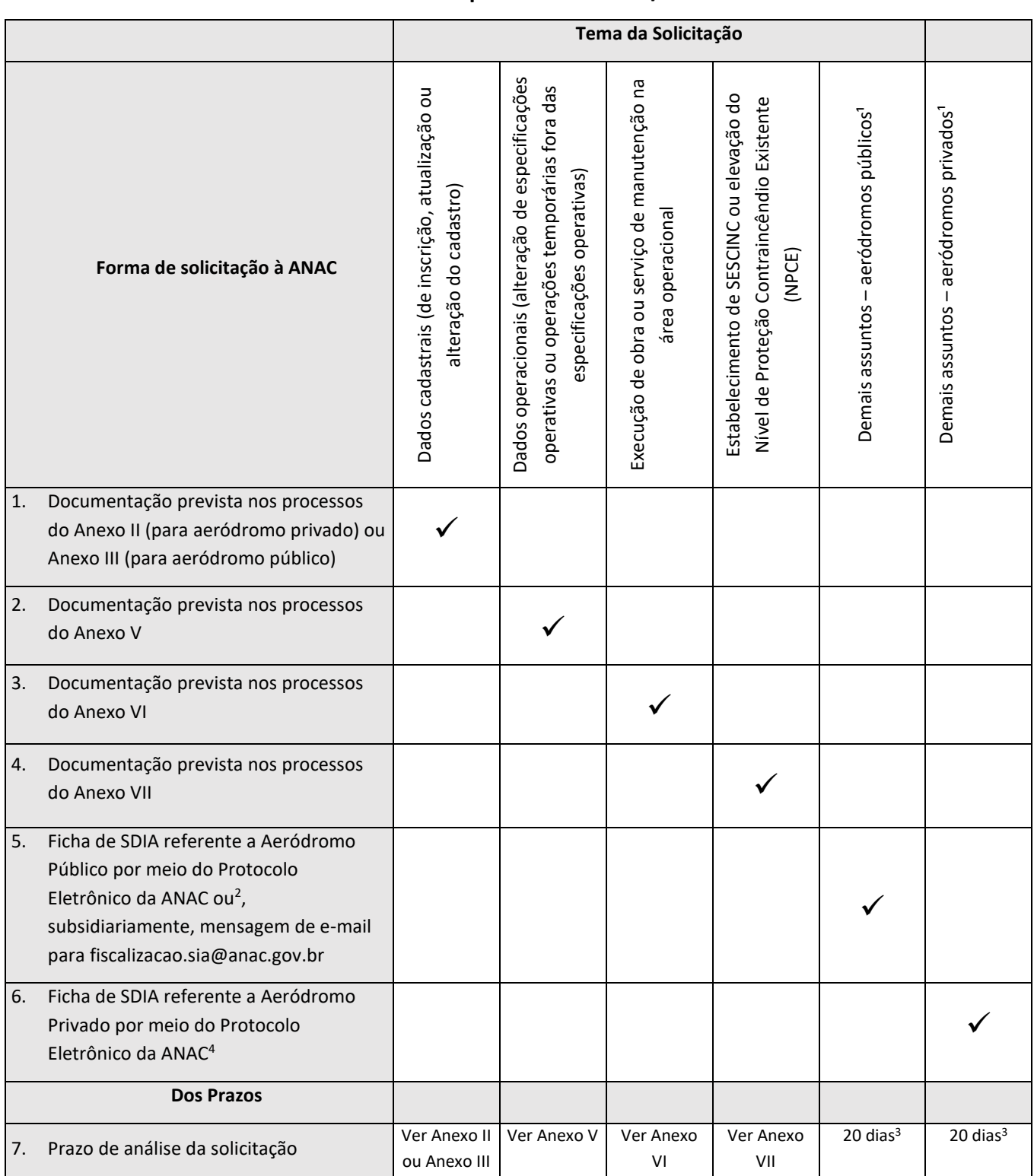

### **Procedimentos para Solicitação de Divulgação de Informação Aeronáutica (SDIA) dos temas de competência da ANAC/SIA**

<sup>1</sup>Os casos que devem ser analisados pela ANAC previamente ao envio da SDIA ao DECEA são previstos no parágrafo 153.105 do RBAC nº 153 e correspondem aos itens 1 a 4 deste Anexo. Demais casos serão avaliados pela SIA a partir de solicitação do Operador de Aeródromo, estando o objeto da solicitação sujeito à verificação de adequação quando aos dispositivos da ICA 53-4 vigente.

<sup>2</sup>No caso de aeródromos públicos, deve-se acessar o peticionamento eletrônico e optar pelo processo do tipo "Aeródromos: Divulgação de Informação Aeronáutica de Aeródromo Público" e preencher o formulário denominado "Ficha de Solicitação de Divulgação de Informação Aeronáutica (SDIA) referente a Aeródromo Público", disponível na página da ANAC

(https://www.anac.gov.br/assuntos/setor-regulado/aerodromos/downloads/downloads). Ainda, SDIA pode ser encaminhada para o e-mai[l fiscalizacao.sia@anac.gov.br,](mailto:fiscalizacao.sia@anac.gov.br) contudo, deve-se dar prioridade à solicitação via peticionamento eletrônico.

<sup>3</sup>O prazo de 20 dias deve ser somado aos prazos previstos para processamento da SDIA pelo DECEA, que é regido por regra própria em Instrução do Comando da Aeronáutica, nos termos da ICA 53-4 vigente.

<sup>4</sup>No caso de aeródromos privados, deve-se acessar o peticionamento eletrônico e optar pelo processo do tipo "Aeródromos: Divulgação de Informação Aeronáutica de Aeródromo Privado" e preencher o formulário denominado "Ficha de Solicitação de Divulgação de Informação Aeronáutica (SDIA) referente a Aeródromo Privado", disponível na página da ANAC (https://www.anac.gov.br/assuntos/setor-regulado/aerodromos/downloads/downloads).